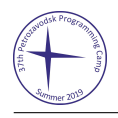

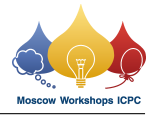

# Problem I. Interactive Vertex

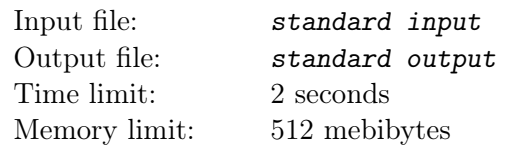

#### *This is an interactive problem.*

Endagorion has a tree on *n* vertices, and he also showed it to you. He chooses one vertex *u* as a special vertex, but now he won't tell you anything about it!

Instead, you can ask him questions. For each question, you should choose a vertex *x*, an integer *k*, and *k* vertices  $v_1, v_2, \ldots, v_k$ , and he will tell you whether it is true that min  $(\text{dist}(u, v_i)) \geq \text{dist}(u, x)$ . Here,  $dist(p, q)$  is the number of edges in the simple path between vertices p and q in the tree.

You should guess the special vertex using at most  $4\lceil \log_2 n \rceil$  queries.

Endagorion is very honest, so he wouldn't change the vertex between your queries (in other words, the interactor is not adaptive).

As the constraints are large, and flush is an expensive operation, make sure that you are not flushing too often. You may do it only once after each query.

### Interaction Protocol

The interaction starts with a line containing one integer *n*: the number of vertices in Endagorion's tree  $(2 \leq n \leq 200\,000)$ .

Each of the next  $n-1$  lines contains two integers *u* and  $v$  ( $1 \leq u, v \leq n$ ), denoting an edge between *u* and *v*. It is guaranteed that the given edges form a tree.

After that, you can make queries.

To make a query, print one line containing "?  $k$ "  $(1 \leq k \leq n)$ , an integer  $x (1 \leq x \leq n)$  and then  $k$ distinct integers  $v_1, v_2, \ldots, v_k$   $(1 \le v_i \le n)$ . Separate consecutive integers by single spaces. Then flush the output.

After each query, read one line with a single integer  $ans \in \{0,1\}$ . If  $\min(\text{dist}(u, v_i)) \geq \text{dist}(u, x)$ , then *ans* will be equal to 1. Otherwise, *ans* will be equal to 0.

When you find the special vertex  $u$  ( $1 \le u \le n$ ), print one line containing "! *u*", and then flush the output and terminate.

Your solution will get Wrong Answer or Time Limit Exceeded if you make more than  $4\lceil \log_2 n \rceil$  queries.

Your solution will get Idleness Limit Exceeded if you don't print anything or forget to flush the output. To flush, you need to do the following right after printing a query and a line break:

- *•* fflush(stdout) or cout.flush() in C++;
- *•* System.out.flush() in Java;
- *•* flush(output) in Pascal;
- *•* stdout.flush() in Python;
- see documentation for other languages.

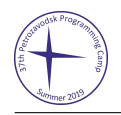

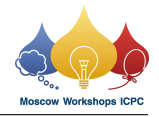

## Examples

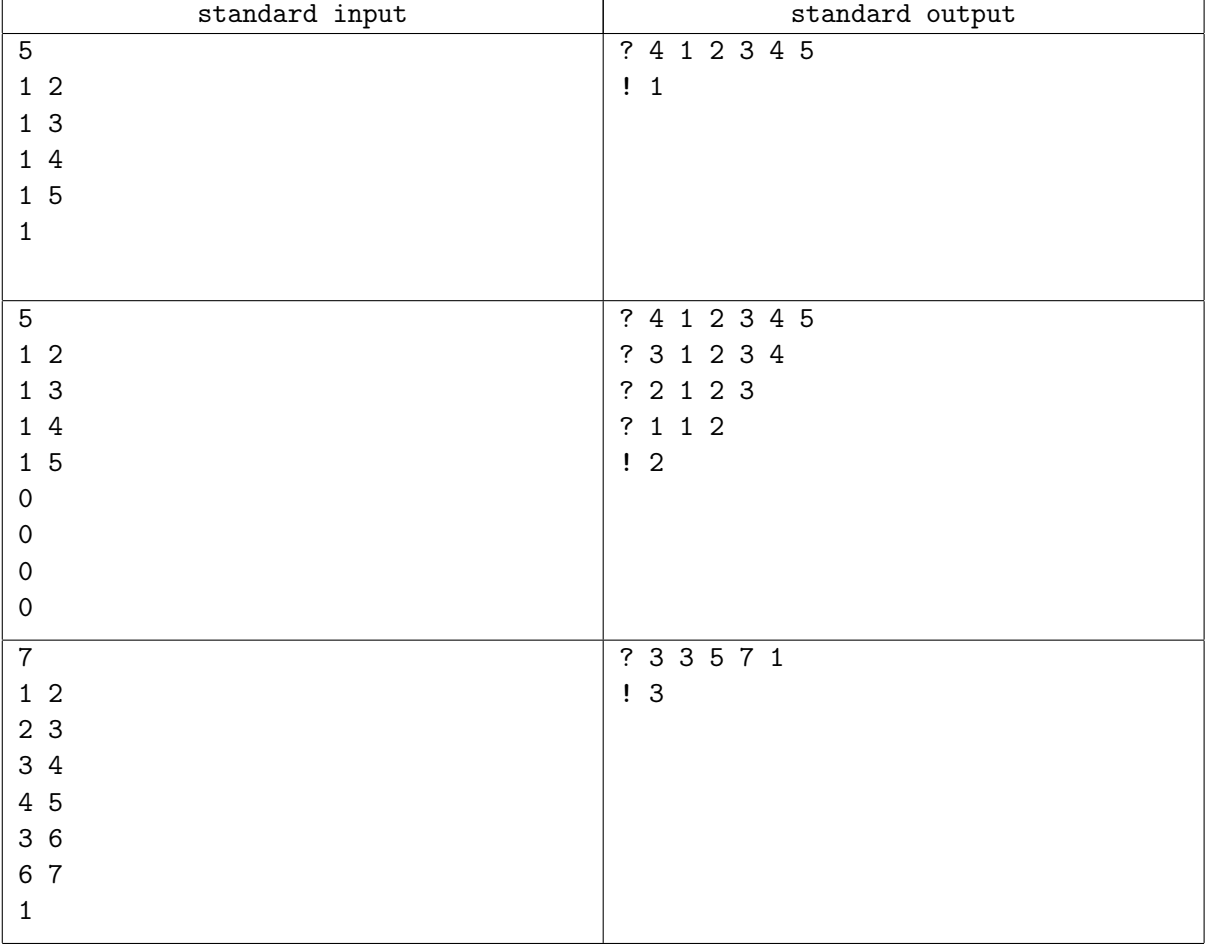

### Note

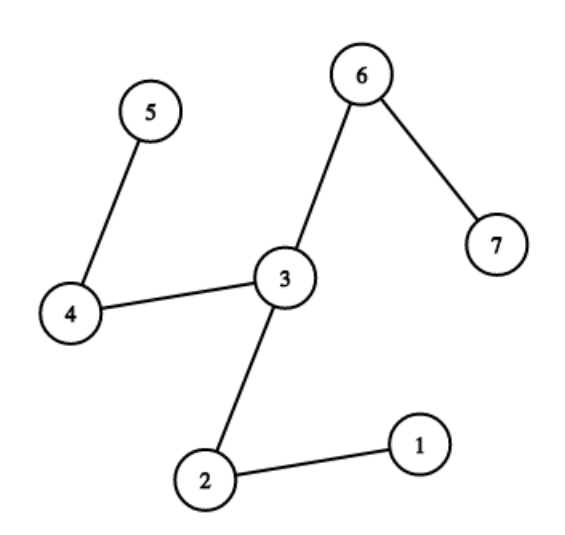